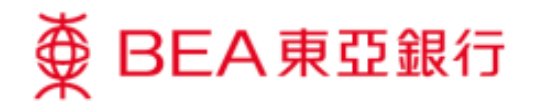

## 如何確認你的信用卡?

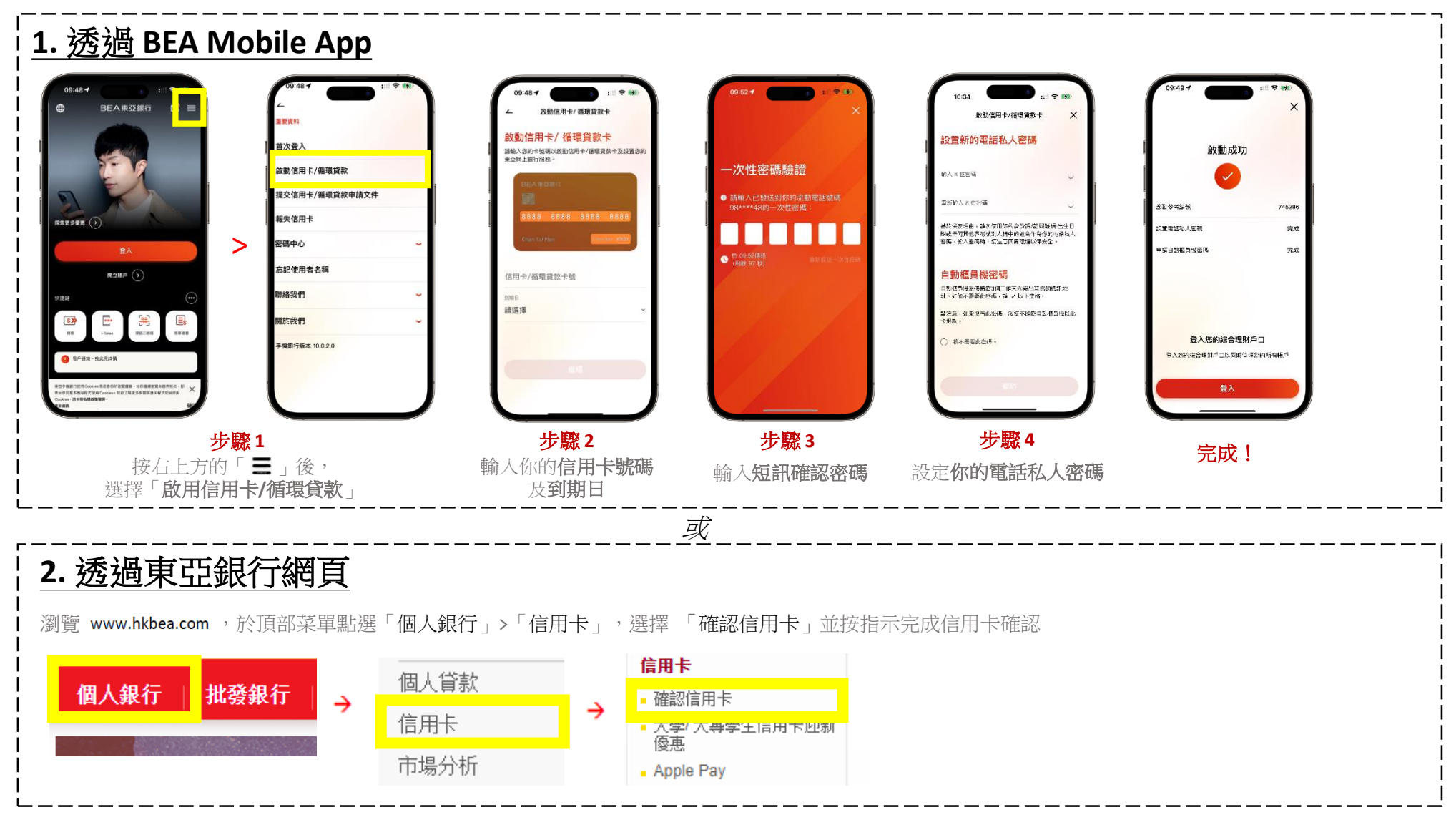

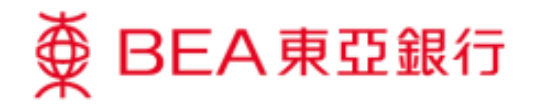

## **Ways to activate your credit card:**

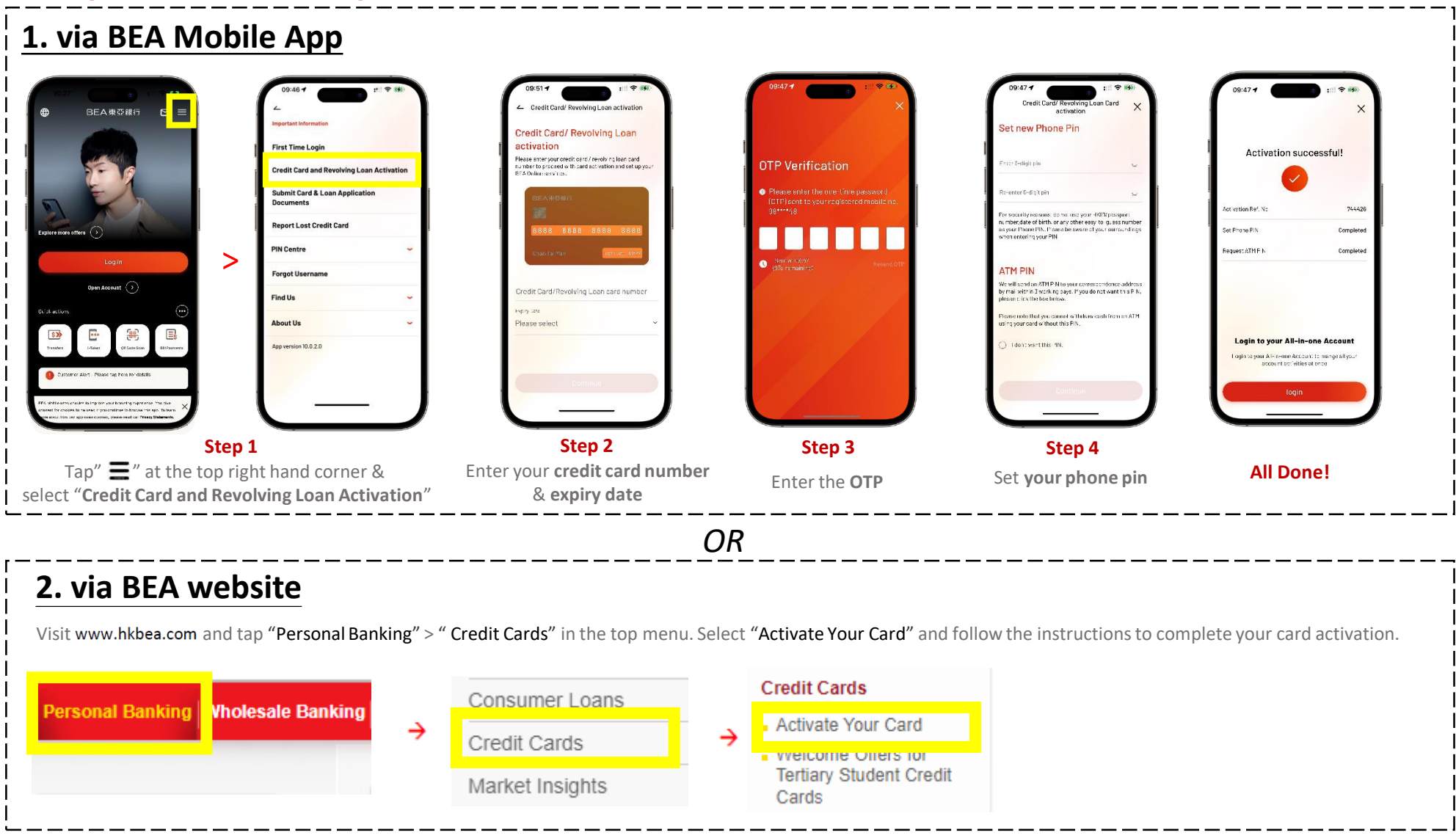